# The SBCC Summit encourages you to use the Better Poster design to communicate your findings in the best possible format.

Templates and examples available on the following slides. **Read more** about the Better Poster <u>here</u> or <u>here</u>

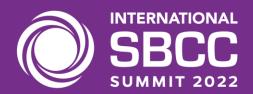

# Title goes here; make it small if you need to free up space.

### **INTRO**

- Just give context for the gap you're filling
- You're not going to get yelled at if you don't cite the 5 papers from 1937 that defined this construct. They'll download your paper if they want that.
- Additional info

### **METHODS**

- 1. N = ###,
- 2. Collected this
- 3. Tested with X statistical test
- 4. Additional info
- 5. Additional info

### **RESULTS**

- Graph or table with essential results only.
- All the other correlations in the ammo bar
- Additional info
- Additional info

### **DISCUSSION**

- "If this result actually generalized and I didn't have to humbly disclaim the possibility of a thousand confounds and limitations, it would imply that...."
- Additional info

Keep font size as high above 28 as possible.

### **AMMO BAR**

# Delete this and replace it with your...

- Extra Graphs
- Extra Correlation tables
- Extra Figures
- Extra nuance that you're worried about leaving out.
- Keep it messy! This section is just for you.
- Additional info

Easily create your own QR code here:

https://www.grcodemonkey.com

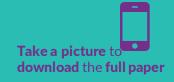

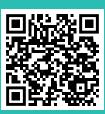

# Title goes here; make it small if you need to free up space.

### **INTRO**

- Just give context for the gap you're filling
- You're not going to get yelled at if you don't cite the 5 papers from 1937 that defined this construct. They'll download your paper if they want that.
- Additional info

### **METHODS**

- 1. N = ###,
- 2. Collected this
- 3. Tested with X statistical test
- 4. Additional info
- 5. Additional info

### **RESULTS**

- Graph or table with essential results only.
- All the other correlations in the ammo bar
- Additional info
- Additional info

### **DISCUSSION**

- "If this result actually generalized and I didn't have to humbly disclaim the possibility of a thousand confounds and limitations, it would imply that...."
- Additional info

Keep font size as high above 28 as possible.

### **AMMO BAR**

# Delete this and replace it with your...

- Extra Graphs
- Extra Correlation tables
- Extra Figures
- Extra nuance that you're worried about leaving out.
- Keep it messy! This section is just for you.
- Additional info

Easily create your own QR code here:

https://www.qrcodemonkey.com

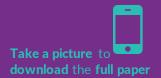

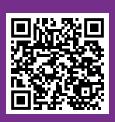

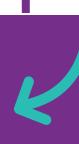

# Title goes here; make it small if you need to free up space.

### **INTRO**

- Just give context for the gap you're filling
- You're not going to get yelled at if you don't cite the 5 papers from 1937 that defined this construct. They'll download your paper if they want that.
- Additional info

### **METHODS**

- 1. N = ###,
- 2. Collected this
- 3. Tested with X statistical test
- 4. Additional info
- 5. Additional info

### **RESULTS**

- Graph or table with essential results only.
- All the other correlations in the ammo bar.
- Additional info
- Additional info

### **DISCUSSION**

- "If this result actually generalized and I didn't have to humbly disclaim the possibility of a thousand confounds and limitations, it would imply that...."
- Additional info

Keep font size as high above 28 as possible.

### **AMMO BAR**

# Delete this and replace it with your...

- Extra Graphs
- Extra Correlation tables
- Extra Figures
- Extra nuance that you're worried about leaving out.
- Keep it messy! This section is just for you.
- Additional info

Easily create your own QR code here:

https://www.grcodemonkey.com

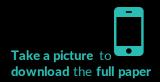

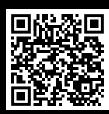

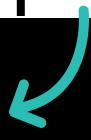

# Title goes here; make it small if you need to free up space.

### **INTRO**

- Just give context for the gap you're filling
- You're not going to get yelled at if you don't cite the 5 papers from 1937 that defined this construct. They'll download your paper if they want that.
- Additional info

### **METHODS**

- 1. N = ###,
- 2. Collected this
- 3. Tested with X statistical test
- 4. Additional info
- 5. Additional info

### **RESULTS**

- Graph or table with essential results only.
- All the other correlations in the ammo bar
- Additional info
- Additional info

### **DISCUSSION**

- "If this result actually generalized and I didn't have to humbly disclaim the possibility of a thousand confounds and limitations, it would imply that...."
- Additional info

Keep font size as high above 28 as possible.

### **AMMO BAR**

# Delete this and replace it with your...

- Extra Graphs
- Extra Correlation tables
- Extra Figures
- Extra nuance that you're worried about leaving out.
- Keep it messy! This section is just for you.
- Additional info

Easily create your own QR code here:

https://www.grcodemonkey.com

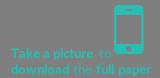

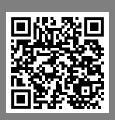

## **Medication management strategies** for doctors may not help to achieve meaningful outcomes in patients with polypharmacy.

What doctors can do against inappropriate prescribing and drug overuse in polypharmacy -a rapid review of clinical trials

GAMSTAFTTER, Thomas\*: JACOBS, Simone\*

\*Deutsche Gesellschaft für Innere Medizin e.V. (DGIM), Wie

To identify from randomized controlled trials strategies for the management of polypharmacy that practicing physicians can employ to achieve meaningful endpoints in multimorbid patients.

Methods

An a priori protocol of a sensitive search strategy for interventional trials indexed in MEDLINE and CENTRAL from 2014 to 2018, including related primary sources, was submitted to internal peer review. Studies qualified for eligibility according to prespecified inclusion criteria. The authors independently screened the results, extracted data and assessed the risk of bias using Cochrane methodology. Reporting followed the PRISMA guidelines. Certainty of evidence was appraised using the GRADE approach.

Results

Of a total of 4381 hits, 10 RCT met the inclusion criteria (Figure 1). A majority of prespecified PICO criteria were represented (Table 1). Overall risk of bias was judged as very serious (Figure 2). Incompilete reporting for a priori declared outcomes was detected in 6/10 studies (Table 2). Results from 3 RCT (1.324 patients) with high risk of bias on the effects on falls in older patients are unclear (OR 0.99, 95% CI 0.7-1.41). In 1 RCT with high risk of bias, patients (n = 732) experienced a lower rate of adversed rug events (ARR 9.7%, 95% CI 18.4-3.6). 5/7 outcomes did not allow for metanalysis. Certainty of the effect estimates was very low for all outcomes (Table 3).

Despite the growing challenges of care for patients with polypharmacy and multimorbidity, evidence from clinical trials that address critical outcomes is limited. It is unclear whether the identified interventions that can be by individual physicians to reduce drug overuse and inappropriate prescribing in multimorbid patients, such as protocols for medication review or educational interventions, resulted in clinical improvements.

| able 1: Inclusion                        |                                                                                                    | riguic                                                                                                    | 1: PRISMA flow chart                                                                 |                |      |                                                                                                    |  |  |
|------------------------------------------|----------------------------------------------------------------------------------------------------|----------------------------------------------------------------------------------------------------|--------------------------------------------------------------------------------------|----------------|------|----------------------------------------------------------------------------------------------------|--|--|
| represented, – not represen<br>opulation | ted in new Patients with polypharmacy Patients with multiple chronic diseases Elderly patients (>65 years) Patients with inaupropriate prescribing | 4381                                                                                                    | references imported for screening                                                    |                | 58   | duplicates removed                                                                                                    |  |  |
| nterventions<br>as ble/applicable to     | Anamesis/Medication reconciliation     Medication therapy management                                                                               | 4323                                                                                                    | studies screened                                                                     |                | 2892 | studies irrelevant                                                                                                    |  |  |
| individual physicians                    | Deprescribing Lists/hools for potentially inappropriate medications Electronic drug management tools Drug catabases Peer Review Medical education  | 1431                                                                                                    | full-text studies assessed for eligibility                                           | -              | 1421 | studies excluded                                                                                                    |  |  |
|                                          |                                                                                                    |                                                                                                    |                                                                                      |                |      | 1081 wrong study design<br>131 incoverations focused on pharmacists<br>144 millionatessional interventions<br>47 chall protocol<br>39 wrong population<br>3 case report |  |  |
| ontrol                                   | + Standards of care                                                                                                    | 10                                                                                                    | studies included                                                                     |                |      | 1 peciatric population                                                                                                    |  |  |
|                                          | Prospalizations Falls Advence drug events leatth—avoid quality of the Petertially inappropriet medications Drug owneys Drug underse                | Figure 2: Risk of bias analysis                                                                            |                                                                                      |                |      |                                                                                                    |  |  |
|                                          |                                                                                                    |                                                                                                    | Random sequence generation (selection bias)  Allocation concealment (selection bias) |                |      |                                                                                                    |  |  |
|                                          |                                                                                                    | Blinding of participants and personnel (performance bias)  Blinding of outcome assessment (detection bias) |                                                                                      |                |      |                                                                                                    |  |  |
| + Hos<br>+ Adr<br>- Out                  | Primary care + Hospitals                                                                                                    |                                                                                                    | Incomplete outcome data (attrition bias) Selective reporting (reporting bias)        |                |      |                                                                                                    |  |  |
|                                          |                                                                                                    |                                                                                                    | Other bias<br>on                                                                     | ■low risk of l | 26%  | 90% /V/i<br>undeor risk of bias • high risk of bias                                                                                                    |  |  |

| Study                     | Type                                                                                                    | Intervention                                                                                                    | Outcomes (* fully reported, o incompletely reported, - not measured, x not reported) |       |     |       |     |         |         |  |
|---------------------------|----------------------------------------------------------------------------------------------------|----------------------------------------------------------------------------------------------------|--------------------------------------------------------------------------------------|-------|-----|-------|-----|---------|---------|--|
|                           |                                                                                                    |                                                                                                    | Hospitalizations                                                                     | Falls | ADE | hrGoL | PIM | Overuse | Underes |  |
| Boye, 2017                | RCT, N=612 elderly patients visiting the ED<br>because of a fall (Netherlands)                                           | Discontinuation or dose reduction of fall-risk-increasing drugs (FRID)                                                     |                                                                                      | ٠     | x   | ×     | -   | -       | -       |  |
| Cultinan, 2017            | RCT, 146 hospital doctors (freiand)                                                                                      | Short e-learning course, doctor training tool (SCRIPT) including a specific<br>module for prescribing in older patients    |                                                                                      |       |     |       | 0   | -       | -       |  |
| Dalleur, 2014             | RCT, N=146 frall elderly inpatients (Belgium)                                                                            | Review of medications list according to explicit criteria (STOPP criteria)                                                 | -                                                                                    | -     |     | -     | 0   | 0       | -       |  |
| Eveleigh, 2014            | Cluster RCT, N=146 patients with long-term<br>antidepressant use from 46 family practices<br>(Netherlands)               | Antidepressant cessation advice in case of inappropriate long-term use in<br>primary care                                  |                                                                                      |       |     | o     | -   |         | -       |  |
| Frankonthal,<br>2014      | RCT, N=306 elderly residents at a chronic care<br>geriatric facility prescribed with at least one<br>medication (Israel) | Review of medications list according to explicit criteria (STOPP/START criteria)                                           | •                                                                                    | ٠     |     | o     | ٠   | -       | •       |  |
| Gallagher, 2011           | RCT, N=382 elderly hospitalized patients<br>(reland)                                                                     | Review of medications list according to explicit criteria (STOPP/START criteria)                                           | -                                                                                    | -     |     | -     | ٠   | ٠       |         |  |
| Garcia-<br>Gollarte, 2014 | Cluster RCT, N=IOI8 nursing home residents<br>(Spain)                                                                    | 10 hours educational program on drug use, followed by on demand support by phone                                           | ٠                                                                                    | ٠     | -   | -     | ٠   | ٠       | ٠       |  |
| D'Connor, 2016            | Cluster RCT, N=732 acutely ill elderly potients<br>admitted to the ED (reland)                                           | Single time point presentation to physicians of potentially inappropriate<br>medications according to START/STOPP criteria | x                                                                                    | -     | ٠   | -     | -   | -       | -       |  |
| Schäfer, 2018             | Cluster RCT, N=604 elderly multimorbid patients<br>from 55 primary care practices (Germany)                              | 3 individual narrative doctor-patient dialogues (30 minutes each) over 12-<br>month period                                 | ٠                                                                                    | -     | +   | ٠     | -   | -       | -       |  |
| Wehling, 2016             | RCT, N=409 patients from two geriatric clinics<br>(Germany)                                                              | Review of medications list according to explicit criteria (FORTA list)                                                     |                                                                                      | ٠     | -   | -     | ٠   | ٧       | ٠       |  |

| Dutcome                                                                           | Relative effect           | Anticipated absolute effects (95% CI) |                         |                                         |                  |  |
|-----------------------------------------------------------------------------------|---------------------------|---------------------------------------|-------------------------|-----------------------------------------|------------------|--|
| ♥ of participants<br>(studies)                                                    | (95% CI)                  | Control                               | Intervention            | Difference                              | (GRADE)          |  |
| Hospitalizations<br>Ø of participants: 1324<br>(4 RCTs) 1234                      | -                         | -                                     |                         | not peoled                              | ecco<br>very low |  |
| alls<br>B of participants: 2049<br>3 RCTs) <sup>133</sup>                         | OR 0.99<br>(0.70 to 1.41) | 23.%                                  | 22.9%<br>(17.4 to 29.8) | 0.2% fewer<br>(5,7 fewer to 6,7 more)   | ecco<br>VERY LOW |  |
| dverse drug events<br>flof participants: 732<br>(RCT) h                           | OR 0.48<br>(0.31 to 0.79) | 21.0%                                 | 11.3%<br>(7.6 to 17.3)  | 9.7% fewer<br>(13,4 fewer to 3,6 fewer) | @OOO<br>VERY LOW |  |
| ealth-related quality of life<br>of participants: 1053<br>5 RCTs) <sup>227</sup>  |                           | -                                     |                         | not pooled                              | 6000<br>VERY LOW |  |
| otentially inappropriate medications<br>of participants: 2407<br>5 RCTs) 3453,590 |                           |                                       |                         | not peoled                              | ©OOO<br>VERY LOW |  |
| rug overuse<br>8 of participants: 1955<br>1 RCTt() 7,7930                         | -                         | -                                     |                         | not pooled                              | ecco<br>VERY LOW |  |
| rug underuse<br>of participants: 1908<br>.RCTs) 243.6                             |                           | -                                     |                         | not peoled                              | ecco<br>VERY LOW |  |

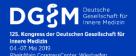

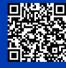

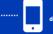

# Please remember that all posters must be:

- Designed vertically, 9:16\*
- Saved as a PDF
- Accessible via an external USB key
- \* use this PPT as a template to ensure correct sizing

### **Additional resources:**

- **1. Generate a QR code** so viewers can access your full paper, abstract or more here: <a href="https://www.qrcode-monkey.com/">https://www.qrcode-monkey.com/</a>
- 2. If you don't want to use a QR code, **create a short URL** using Bitly or TinyURL instead: <a href="https://tiny.cc/">https://tiny.cc/</a>
- 3. Find **free icons** for your poster here: www.nounproject.com
- 4. Love the Better Poster? **Watch more** here: <a href="https://www.youtube.com/watch?v=1RwJbhkCA5">https://www.youtube.com/watch?v=1RwJbhkCA5</a>

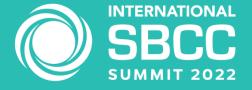